## Wizards

Starting in [Tiki12,](https://doc.tiki.org/Tiki12) some wizards were added to Tiki to help in the initial setup based on configuration templates like "Macros" (**Profiles Wizard**), as well as further site configuration (**Admin Wizard**), to help you while upgrading your tiki site to see what's new (**Changes Wizard**), and to help you as site admin to collect more information from your users if you need it (**Users Wizard**).

## $\overline{\mathsf{x}}$ **O** Tip

You can mouse over the icons with a question mark in those wizards to know more about the features and preferences that are new for you.  $\bullet$  Example:

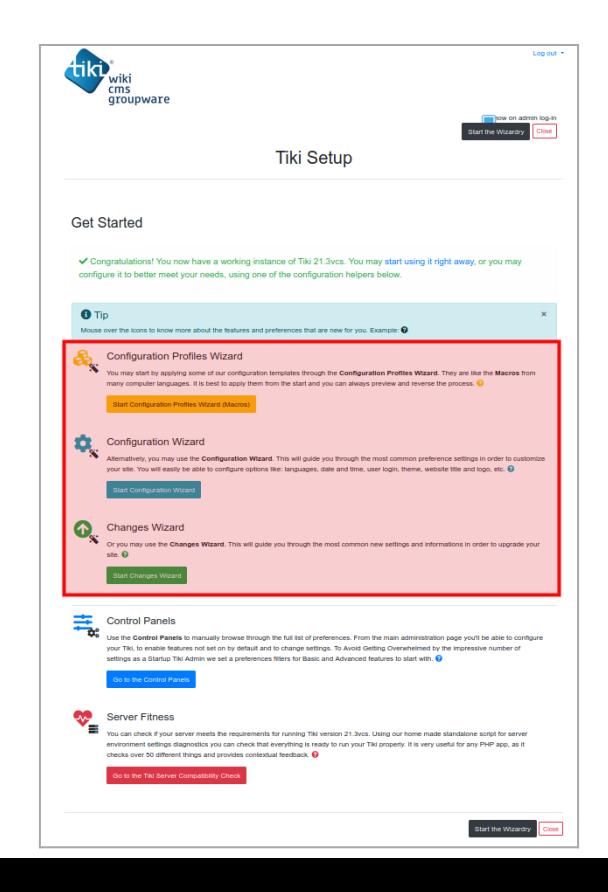

## Click to expand

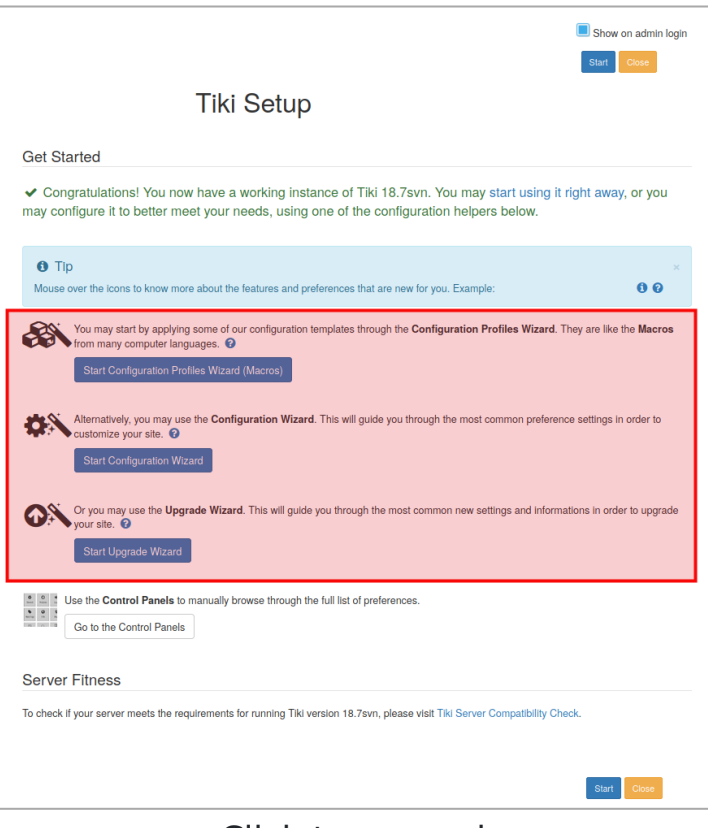

Click to expand

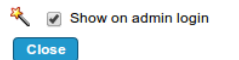

**Tiki Setup** 

Start

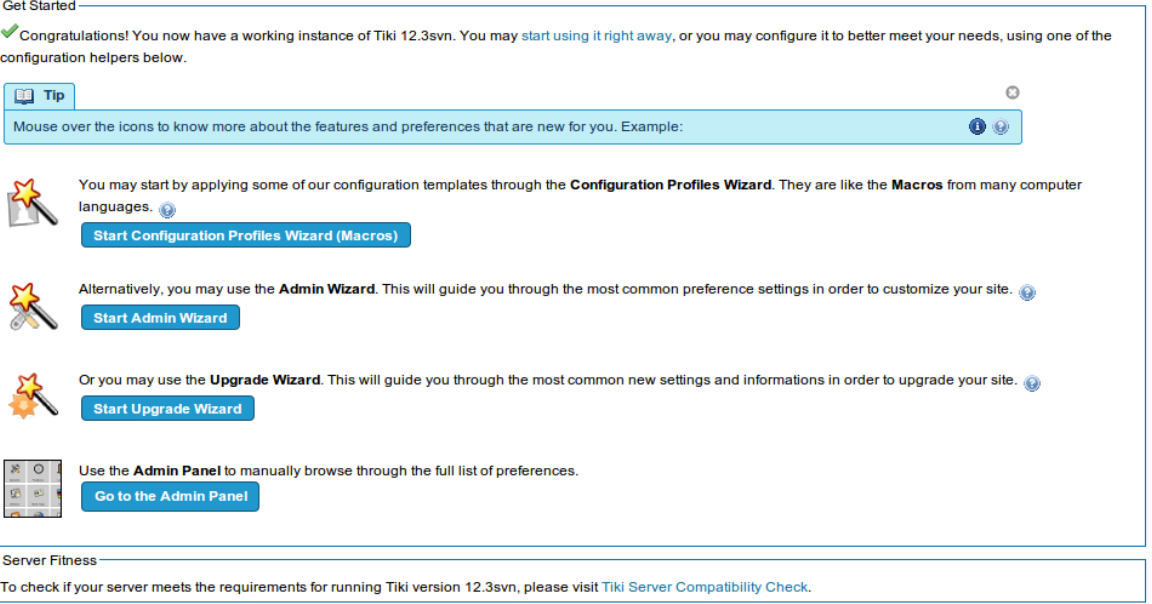